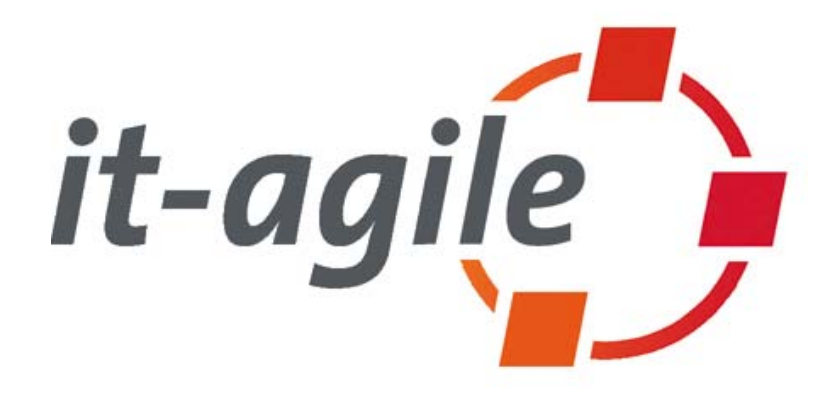

# **Merciless Refactoring with Eclipse**

Martin Lippert, Bernd Schiffer it-agile GmbH {martin.lippert, bernd.schiffer}@it-agile.de http://www.it-agile.de/

JAX 2006, Wiesbaden

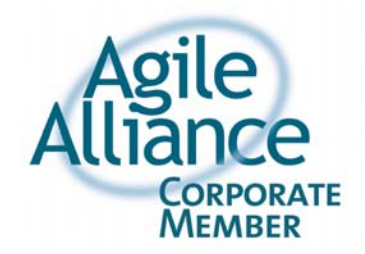

### **Part 1: Daily Refactoring**

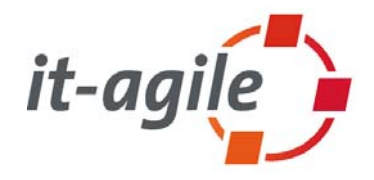

- $\overline{\phantom{a}}$  Part 1: Daily Refactoring
	- $\overline{\phantom{a}}$ Quick fixes
	- $\blacksquare$ Local refactorings
	- $\overline{\phantom{a}}$ Small refactorings
	- $\mathcal{L}_{\mathcal{A}}$ Hands-on demonstrations
- $\overline{\phantom{a}}$  Part 2: Large Refactorings
	- $\blacksquare$ Large refactorings
	- **I** Dependency management
	- **I** Tools to detect and control refactorings
	- $\mathbb{R}^n$ Some Demos

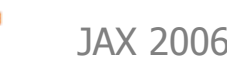

### **Contents 1/2**

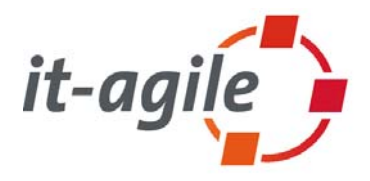

- $\overline{\phantom{a}}$ Refactoring – a short introduction
- $\mathbb{R}^3$  The classics:
	- $\mathcal{L}_{\mathcal{A}}$ Rename and Move
- $\mathcal{L}_{\mathcal{A}}$  Working with variables
	- D. Extract Local Variable
	- T. Convert Local Variable into Field
- $\overline{\mathbb{R}^2}$  Working with methods
	- $\overline{\phantom{a}}$ Extract Method
	- ×. Change Method Signature
	- $\mathcal{L}_{\mathcal{A}}$ Inline Method

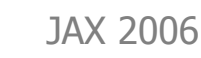

### **Contents 2/2**

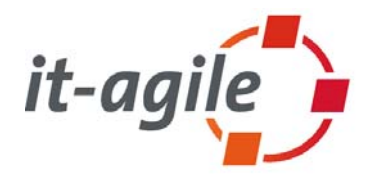

- $\overline{\phantom{a}}$  Working with types
	- $\overline{\phantom{a}}$ Extract Interface
	- $\overline{\phantom{a}}$ Infer Generic Type Arguments
- $\mathcal{L}_{\mathcal{A}}$  Combined refactorings:
	- $\mathbb{R}^2$ Inline Constructor
- $\overline{\phantom{a}}$ Links and books

\* The material provided here is based on Eclipse 3.1

#### **What is refactoring?**

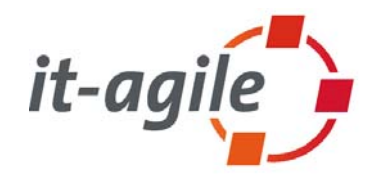

 $\overline{\phantom{a}}$  **"A change made to the internal structure of software to make iteasier to unterstand and cheaper to modify without changing its observable behavior"**

[Fowler 99]

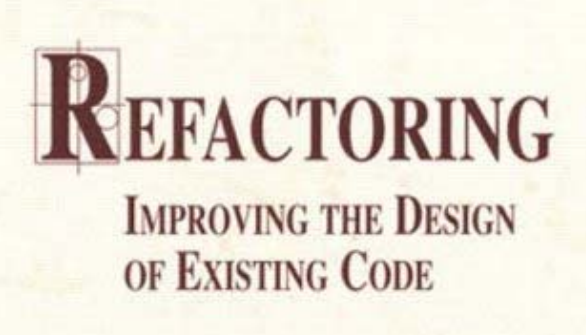

#### **MARTIN FOWLER**

With Contributions by Kent Beck, John Brant, **William Opdyke, and Don Roberts** 

**Foreword by Erich Gamma Object Technology International Inc.** 

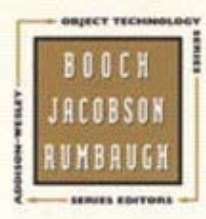

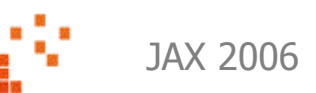

### **Refactoring mechanics**

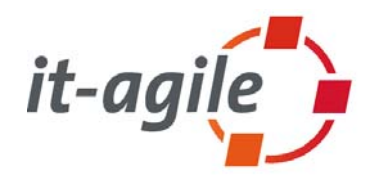

- $\overline{\mathbb{R}^2}$  [Fowler 99] describes detailed mechanics for each refactoring. These mechanics allow developers to realize the refactoring in small steps while reducing the danger of changing the behavior (introducing new bugs)
- $\mathcal{L}_{\mathcal{A}}$  Nevertheless some refactorings are expensive to implement:
	- г Rename a method requires to adapt all references to this method manually
- $\mathcal{L}_{\mathcal{A}}$  The danger of introducing errors or changing the behavior still exists
	- A good test suite is required to be as safe as possible

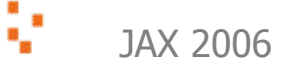

#### **Refactoring tools**

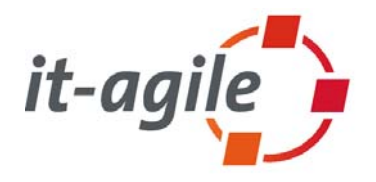

- $\mathcal{C}^{\mathcal{A}}$ It is a good idea to automate as many refactorings as possible
- $\blacksquare$  **But: The tool must ensure that it does not change the behavior of the system (or should warn about possible changes)**
- $\overline{\phantom{a}}$  Smalltalk Refactoring Browser was the first tool that automated refactorings
	- г Written by John Brant & Don Roberts
- $\mathcal{L}_{\mathcal{A}}$  Meanwhile most Java IDEs include refactoring support.
	- **I** IDEs for other languages appear

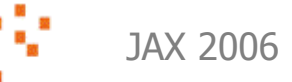

### **Our goal**

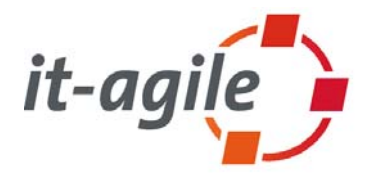

- $\mathcal{L}_{\mathcal{A}}$  **We want to refactor our systems by using the automated refactorings of Eclipse – and nothing else !!!**
	- $\blacksquare$ Let Eclipse ensure that the behavior of our system does not change
	- $\overline{\phantom{a}}$ Speed up the refactoring work
	- T. Identify the circumstances where we should be attentive while using the refactoring support of Eclipse

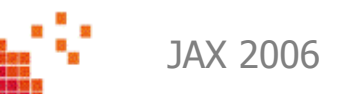

### **Refactoring in practice**

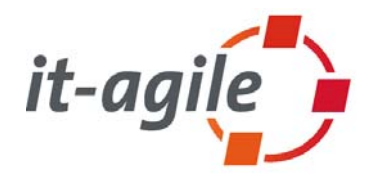

- $\overline{\phantom{a}}$  Rather than talking about all the refactoring possibilities of Eclipse in theory, I would like to present them interactively
- $\overline{\phantom{a}}$  The slides are the reference
	- $\blacksquare$ You can find all refactorings explained in the slides
	- $\mathcal{L}_{\mathcal{A}}$ But I will not show all slides here

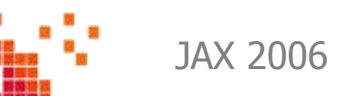

#### **Refactoring: Rename**

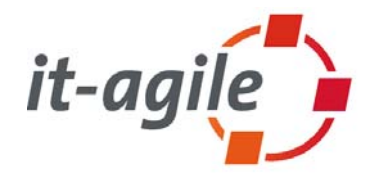

- m. Rename works on:
	- E Packages
	- $\mathcal{L}_{\mathcal{A}}$ Classes
	- $\mathcal{L}_{\mathcal{A}}$ Methods
	- $\overline{\phantom{a}}$ **Parameters**
	- m. Variables
- $\overline{\phantom{a}}$  Automatically adapts all references to those elements, including:
	- $\mathcal{L}_{\mathcal{A}}$ File names
	- $\mathcal{L}_{\mathcal{A}}$ Folder names
	- $\mathbb{R}^n$ Javadoc **@param** tags

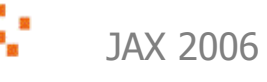

### **Attention: "Rename in file" is different**

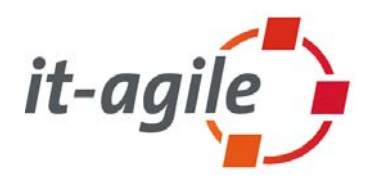

- $\overline{\mathbb{R}^2}$  The "Rename in file" feature is different from the rename refactoring:
	- "Rename in file" automatically updates all references to the selected element within the same file – **and nothing else.**
	- L Does not check whether the element is used from outside and does not update those references
- $\mathbb{R}^n$  **Never use Rename in file for non-local elements – otherwise you assume the risk of introducing errors and behavior changes**
- $\overline{\phantom{a}}$  Use "Rename in file" only for local elements
	- L Local variables
	- $\mathcal{L}_{\mathcal{A}}$ **Parameters**
	- $\mathcal{L}_{\mathcal{A}}$ Private attributes
	- D. Private methods
	- г Private inner classes

#### **Attention: Renaming of interface methods**

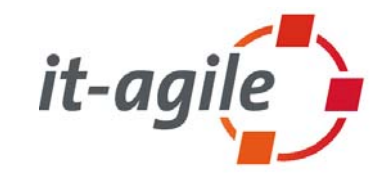

 If you rename a method in a class that implements identical methods from two or more interfaces, all definitions of that method in all implemented interfaces change (and therefore in all classes that implement those interfaces)

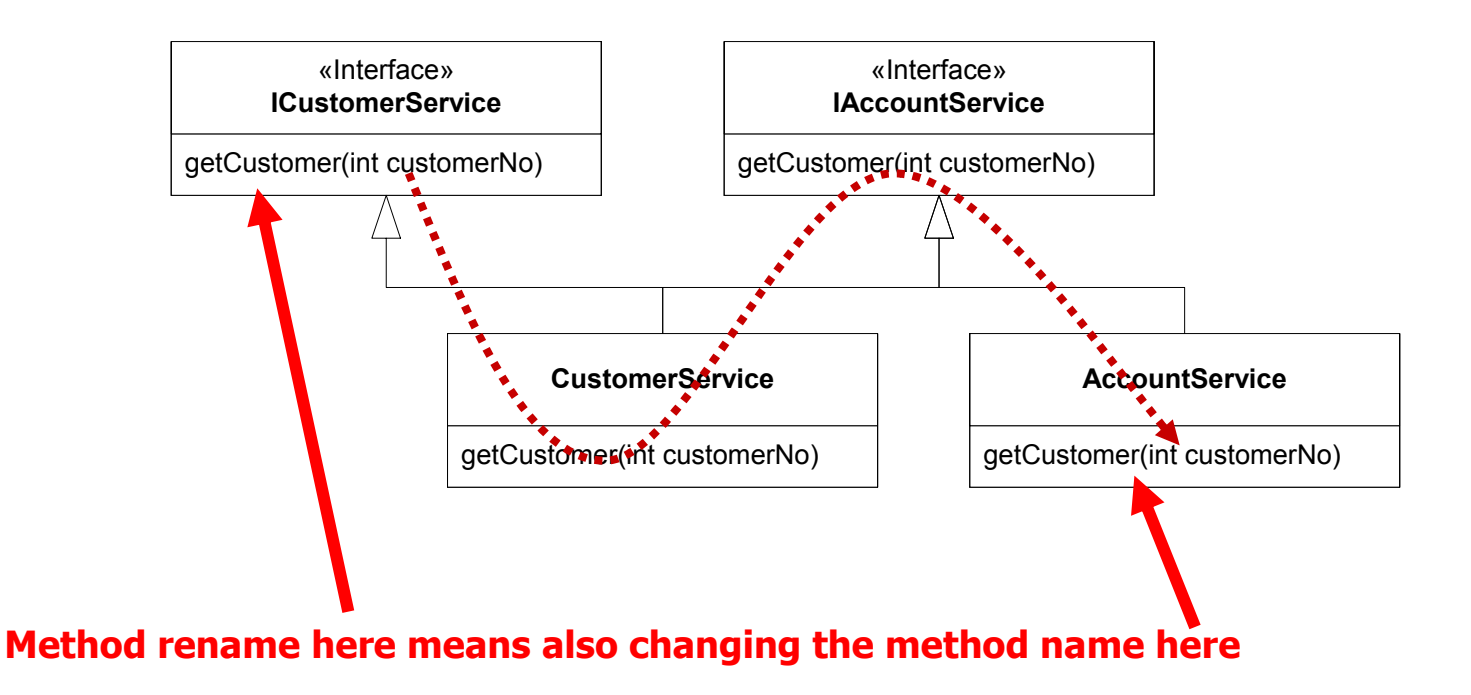

#### **Rename and non-java sources ???**

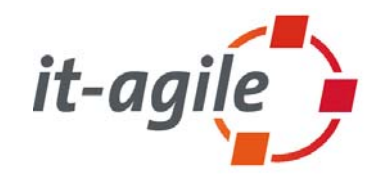

- $\mathcal{L}_{\mathcal{A}}$  The rename refactoring is able to find all references to a class name, for example, in Java files
	- By using the parser information
- $\mathcal{C}$  What happens to class-references in non-java files?
	- П Extension definitions in plugin.xml files?
	- **I** JavaServer Pages?
	- $\overline{\phantom{a}}$ XML configuration files (e.g. Spring)?

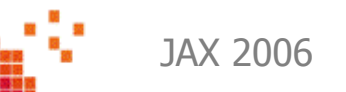

### **Rename and .xml files**

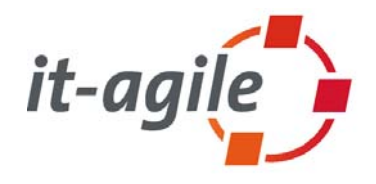

- $\overline{\phantom{a}}$  The rename refactoring of Eclipse is able to find class-references in any kind of file (e.g. .xml) if the class if fully qualified
- $\mathcal{C}$  This works for:
	- $\blacksquare$ plugin.xml
	- $\blacksquare$ Spring config files
- $\overline{\phantom{a}}$  This does not work for:
	- **I** import-like class usages
	- $\mathbb{R}^2$ method names

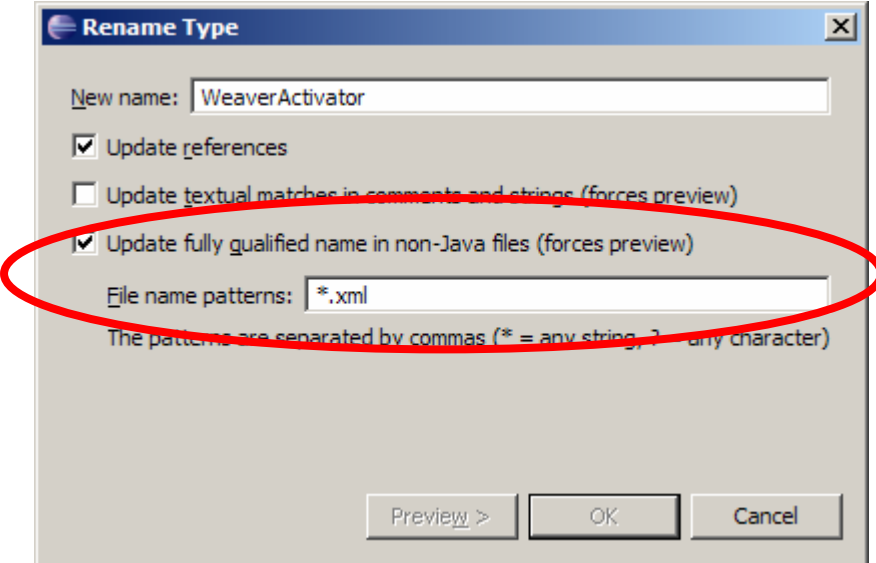

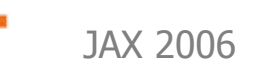

#### **Refactoring: Move**

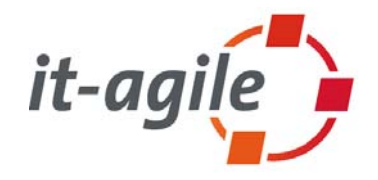

- $\overline{\phantom{a}}$  Works on:
	- T. Classes
	- $\overline{\phantom{a}}$ Packages
- $\mathcal{L}_{\mathcal{A}}$  Automatically adapts all references to moved elements, including:
	- D, Import statements
	- $\overline{\phantom{a}}$ Full-qualified class statements

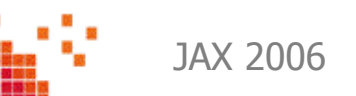

#### **Refactoring: Extract Local Variable**

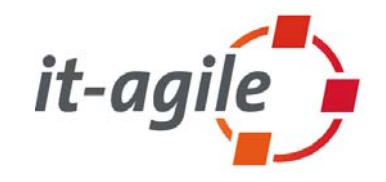

- $\overline{\phantom{a}}$  Allows you to extract a statement into a local variable at a single keystroke
- $\mathcal{L}_{\mathcal{A}}$  Replaces **all occurrences** of the statement (within the same block) with the new local variable
- $\overline{\phantom{a}}$  Seldom used refactoring because most people are used to cut&paste those statements into new variable declarations
- $\overline{\phantom{a}}$ But this refactoring is extremely useful for everyday programming

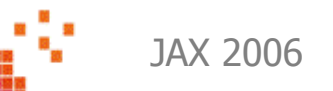

#### **Extract Local Variable**

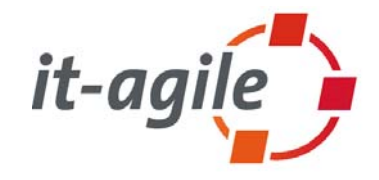

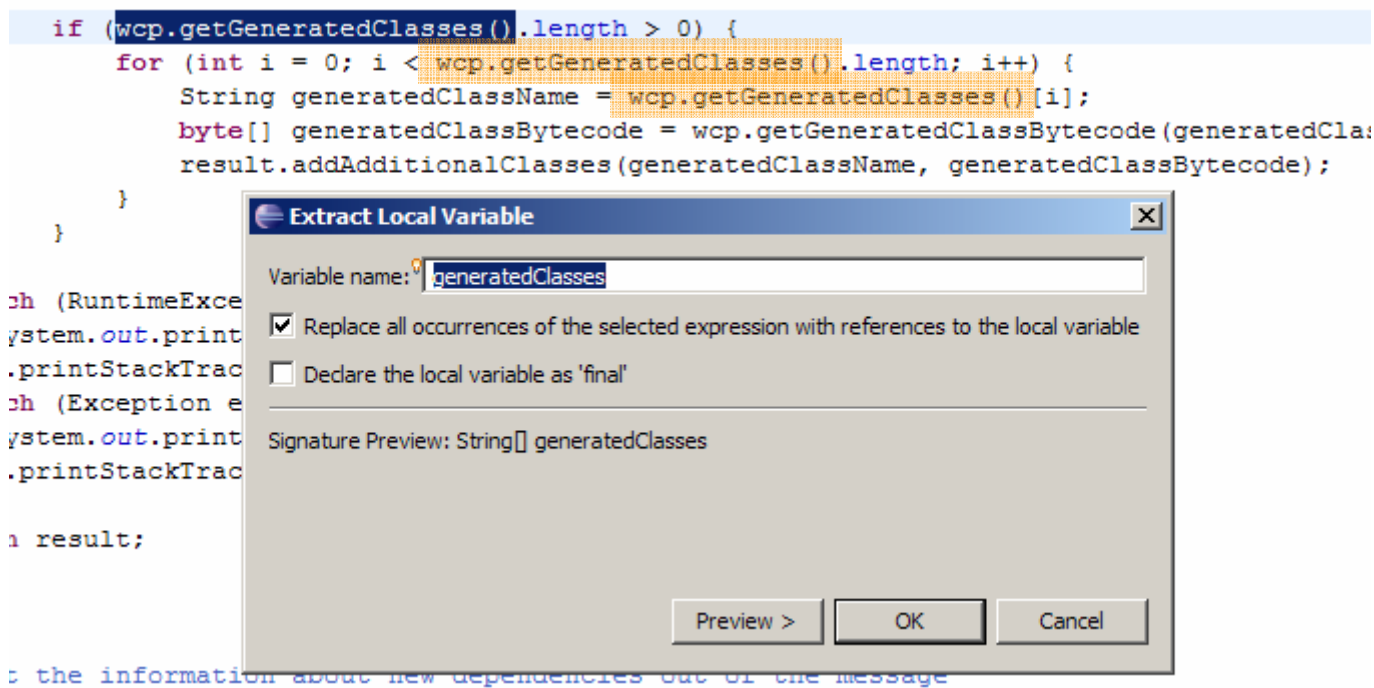

#### **Refactoring: Convert Local Variable to Field**

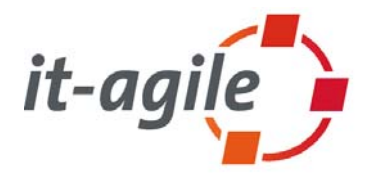

- $\Box$  Allows you to convert a local variable into a field of the surrounding class at a single keystroke
- $\mathcal{L}_{\mathcal{A}}$  Seldom used refactoring because most people are used to cut&paste those declarations from the local context into the field declarations part of a class
- $\mathcal{L}_{\mathcal{A}}$  But this refactoring makes it a lot easier

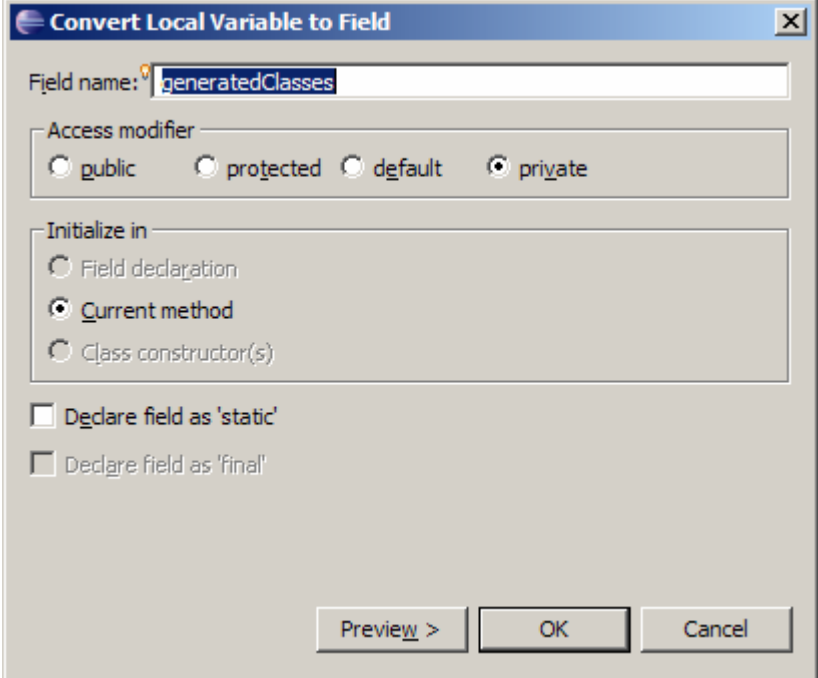

#### **Refactoring: Extract Method**

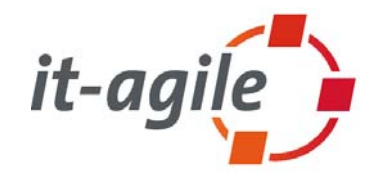

- П Allows you to extract a code block into a separate method at a single keystroke:
	- Generates the necessary set of parameters
	- **I** Create the correct return type
	- Warns you if more than one return value is necessary
- $\overline{\phantom{a}}$ This is extremely useful to split large methods into smaller ones
- $\overline{\phantom{a}}$  I also use this refactoring to experiment with different method splittings

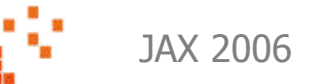

#### **Extract Method example**

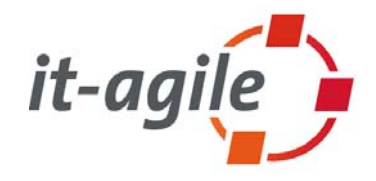

#### $try \{$

WeavingClassFileProvider wcp = new WeavingClassFileProvider(className, bytecode); weaver.weave(wcp);

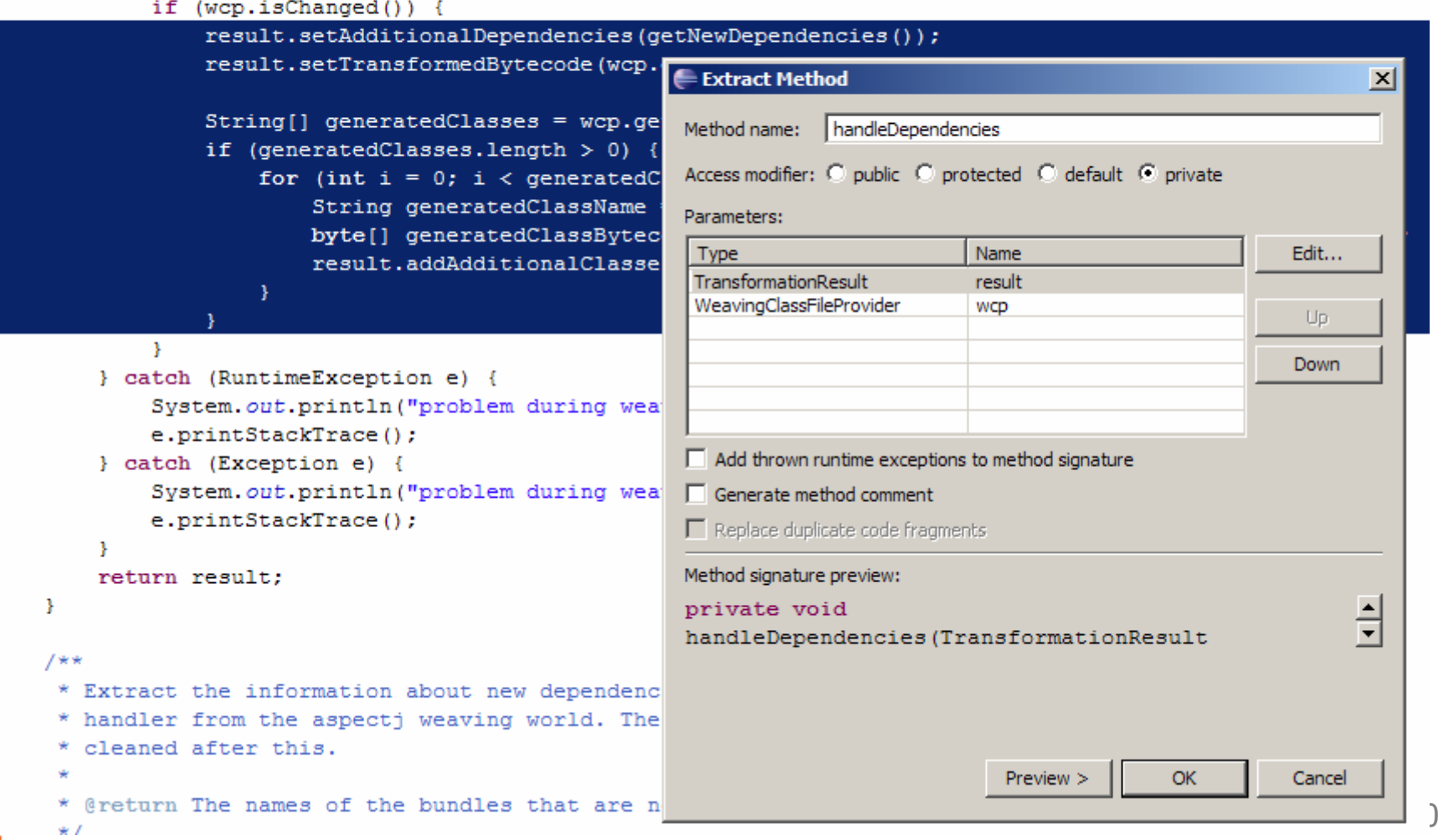

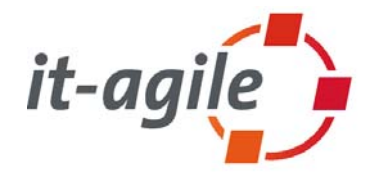

- $\overline{\mathbb{R}^2}$  If you extract a method from an anonymous inner class that exists inside a non-anonymous inner class, you have to take care:
	- If a method in the non-anonymous inner class exists with the same signature as your extracted method, Eclipse does not warn you about possible conflicts
- $\overline{\phantom{a}}$  Extract the method into the anonymous inner class
	- $\blacksquare$  Everything is fine
- $\mathcal{L}_{\mathcal{A}}$  Extract the method into the non-anonymous inner class
	- г Results in compiler warnings because a method with the same signature already exists in that class
- $\overline{\phantom{a}}$  Extract the method into the surrounding class
	- $\blacksquare$  Results in possible behavior changes because the anonymous inner class calls the method with the same signature from the non-anonymous inner class and not the extracted one in the outer class

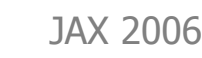

#### **Refactoring: Change Method Signature**

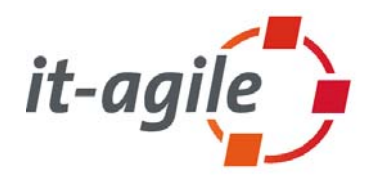

- Allows you to change the signature of a method at a single click
	- Rename the method itself
	- г Change the access modifier
	- г Add, remove, rename and reorder parameters (including default values for new parameters)
	- Change the type of the return value or parameters
	- Add and remove exceptions
- $\mathcal{L}_{\mathcal{A}}$  Adapts all references to this method, if possible
	- L Interfaces as well as implementing classes
	- m. Calls to this method
- $\mathcal{L}_{\mathcal{A}}$  **This is one of the most powerful refactorings within Eclipse (from my point of view)**

#### **Refactoring: Change Method Signature**

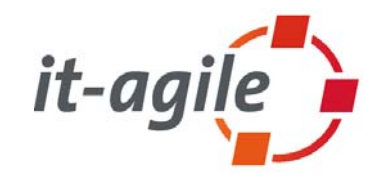

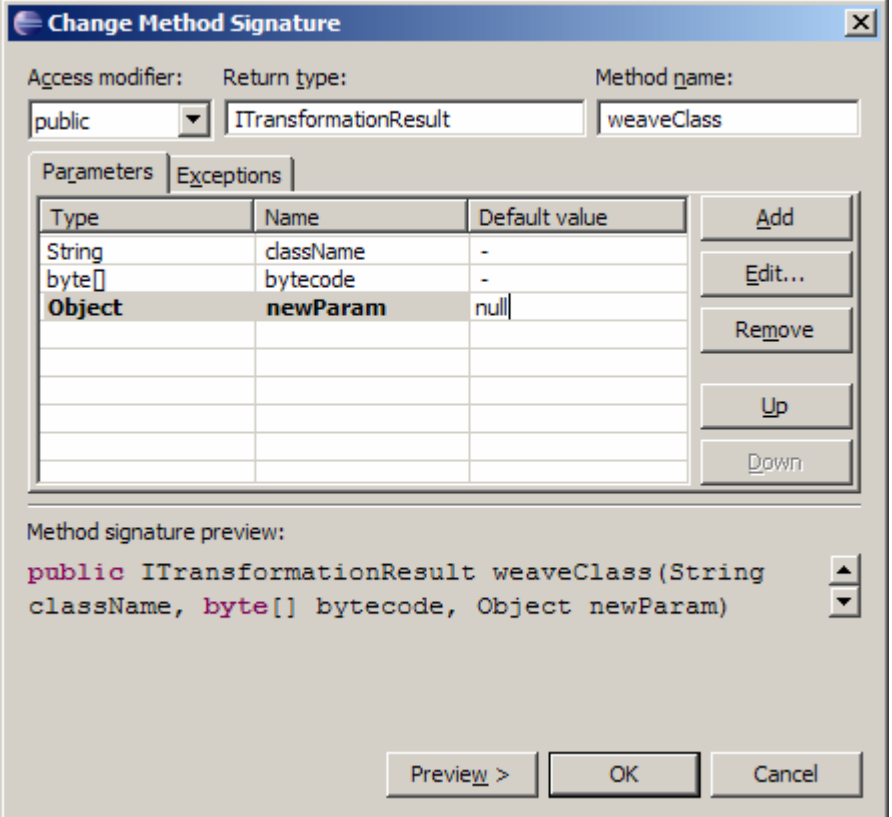

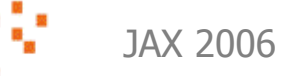

## **Inline Considered Helpful**

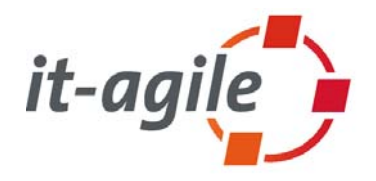

- $\mathcal{L}_{\mathcal{A}}$  Inline refactoring replaces the invocation of the method with the method's code
- $\mathcal{L}_{\mathcal{A}}$ Eclipse warns you in case of overridden methods
- $\mathcal{C}^{\mathcal{A}}$ Seems like this refactoring creates duplicated code
- $\mathcal{L}_{\mathcal{A}}$  Extremely useful to remove deprecated calls:
	- Implement the old method by using the new methods
	- г Then the implementation of the old method looks like the client code of the new method(s)
	- $\blacksquare$  Inline old method to replace all invocations of the old method by invocations of the new method(s)

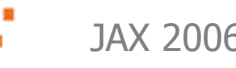

#### **Best Practices: Inline Method**

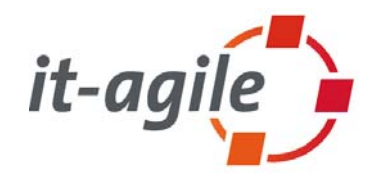

```
/**
/**
  * @deprecated use druckeDokument instead
* @deprecated use druckeDokument instead
  */
*/
public void drucke (String dok) {
public void drucke (String dok) {
    druckeDokument(new Dokument(dok));
druckeDokument(new Dokument(dok));
}
}
public void druckeDokument (Dokument obj) {
public void druckeDokument (Dokument obj) {
     ... implementation ...
... implementation ...
}
}
```

```
......
String meinDokument = ...;
String meinDokument = ...;
meinDrucker.drucke(meinDokument);
meinDrucker.drucke(meinDokument);
.........
```
#### **Best Practices: Inline Method**

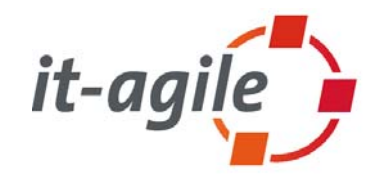

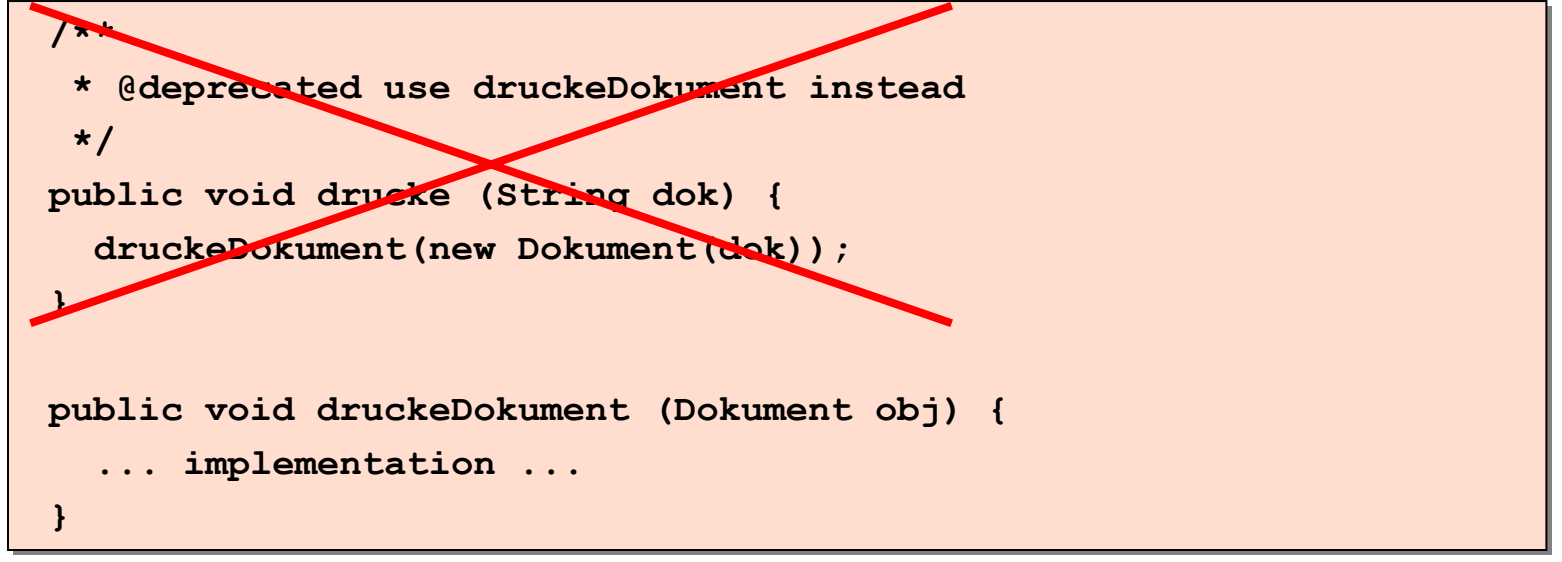

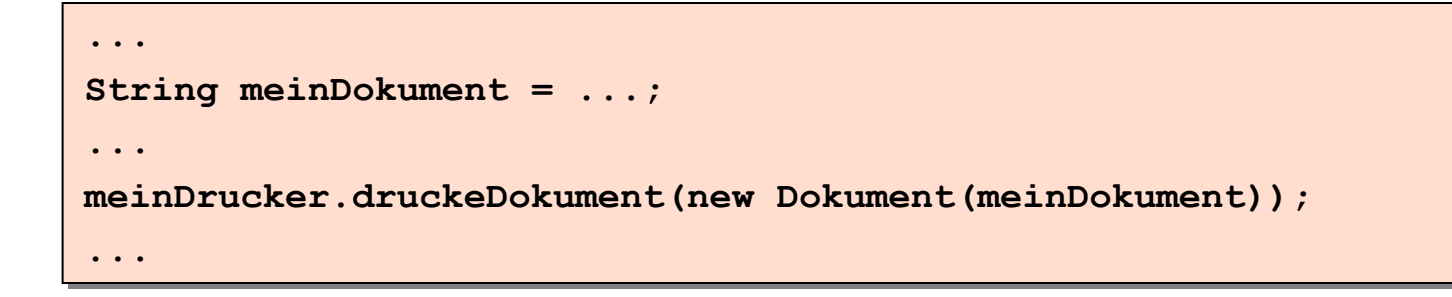

#### **Refactoring: Extract Interface**

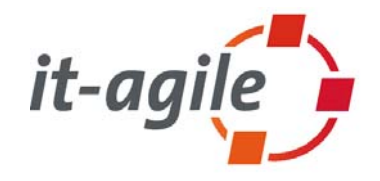

 $\mathcal{L}_{\mathcal{A}}$  Extract a new interface from an existing class very comfortable by selecting the appropriate methods.

#### $\mathcal{L}_{\mathcal{A}}$ **The secret power of this refactoring is:**

- Eclipse changes declarations in the client code from the class to the interface type where possible
- L You not just extract the interface type, you also use the new abstraction in the client code right away

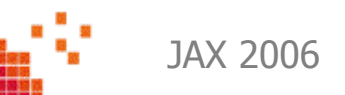

#### **Refactoring: Infer Generic Type Arguments**

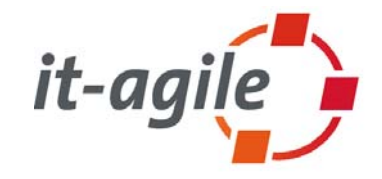

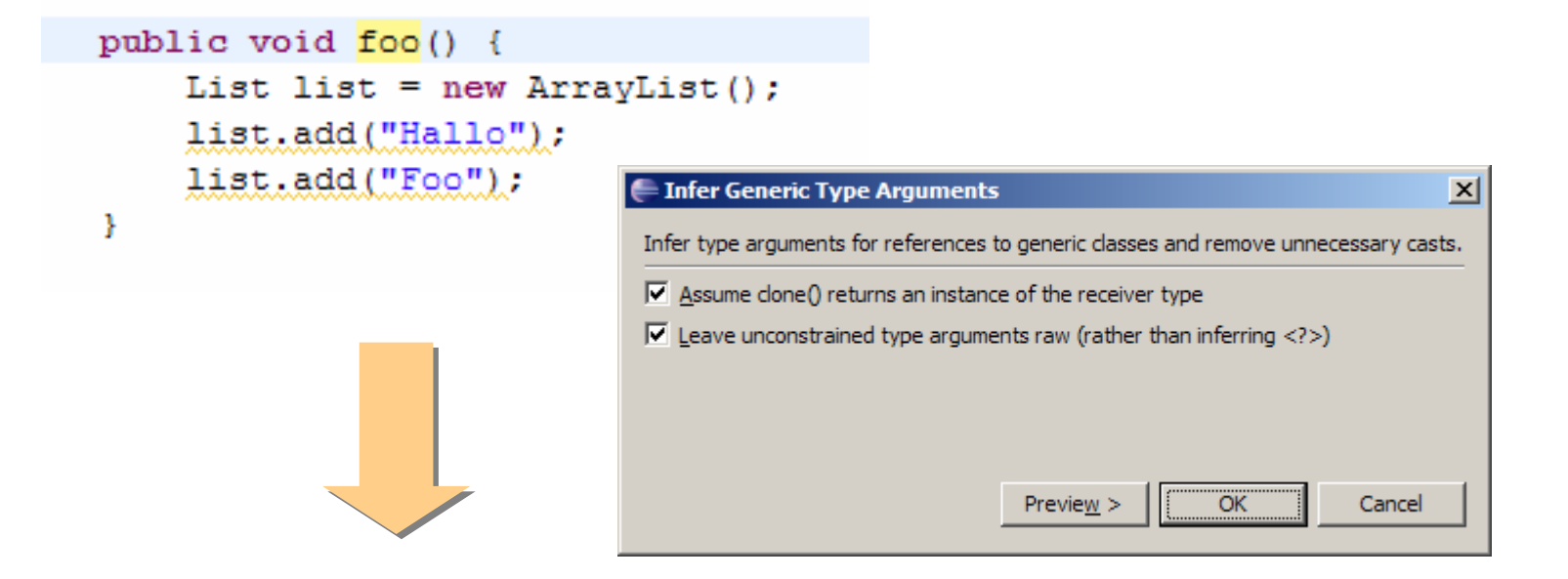

```
public void foo() {
    List<String> list = new ArrayList<String>();
    list.add("Hallo");
    list.add("Foo");
¥
```
#### **Advanced: Inline Constructor**

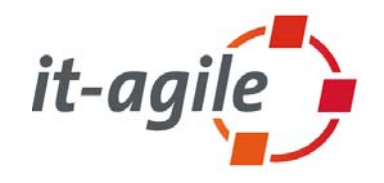

- $\overline{\phantom{a}}$  Problem: A constructor that is deprecated and uses this(..) to adapt invocations to a new constructor.
- $\mathbb{R}^3$  But we cannot inline the constructor since the inline refactoring is allowed for methods only.
- $\mathbb{R}^3$  **Solution:**
	- $\overline{\phantom{a}}$ **1. Introduce Factory for the deprecated constructor.**
	- $\Box$ **2. Replace the body of the factory (to use the new constructor)**
	- m. **3. Inline the factory method.**

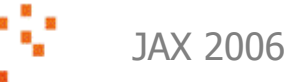

#### **Some advertisement**  ☺

- Best practices for performing complex refactorings
- Covers:
	- г Short introduction to refactoring
	- T. Architecture smells
	- ×. Large refactorings
	- T. API-Refactorings
	- T. Database-Refactorings
	- г Guest chapter: Finding and analyzing architecture smells
- Ξ "War Stories" from Sven Gorts, Berrin Ileri, Dierk König, Klaus Marquardt, Jens-Uwe Pipka, Markus Völter and Henning Wolf

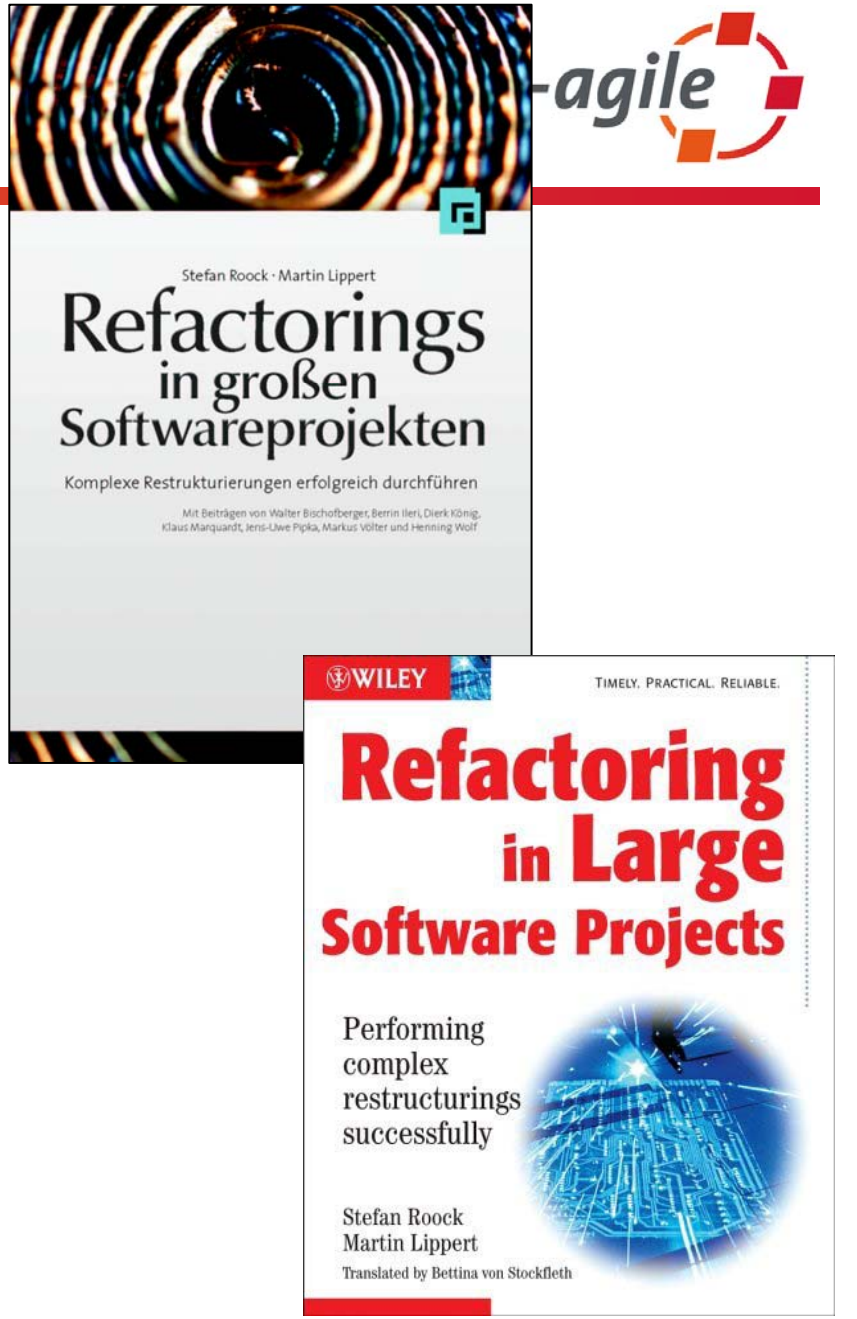

#### **Other books**

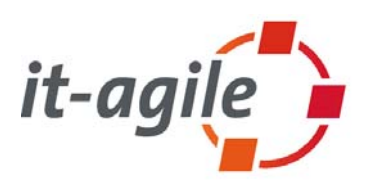

- Martin Fowler: Refactoring -Improving the Design of Existing Code, Addison-Wesley, 1999
- $\mathbb{R}^n$ Joshua Kerievsky: Refactoring to Patterns, Addison-Wesley, 2004
- $\blacksquare$ William Wake: Refactoring Workbook, Addison-Wesley, 2003.
- Ξ On the road:
	- Ramnivas Laddad: Aspect Oriented Refactoring, Addison-Wesley, 2006
	- $\overline{\phantom{a}}$  Scott W. Ambler, Pramodkumar J. Sadalage: Refactoring Databases: Evolutionary Database Design, Addison-Wesley, 2006

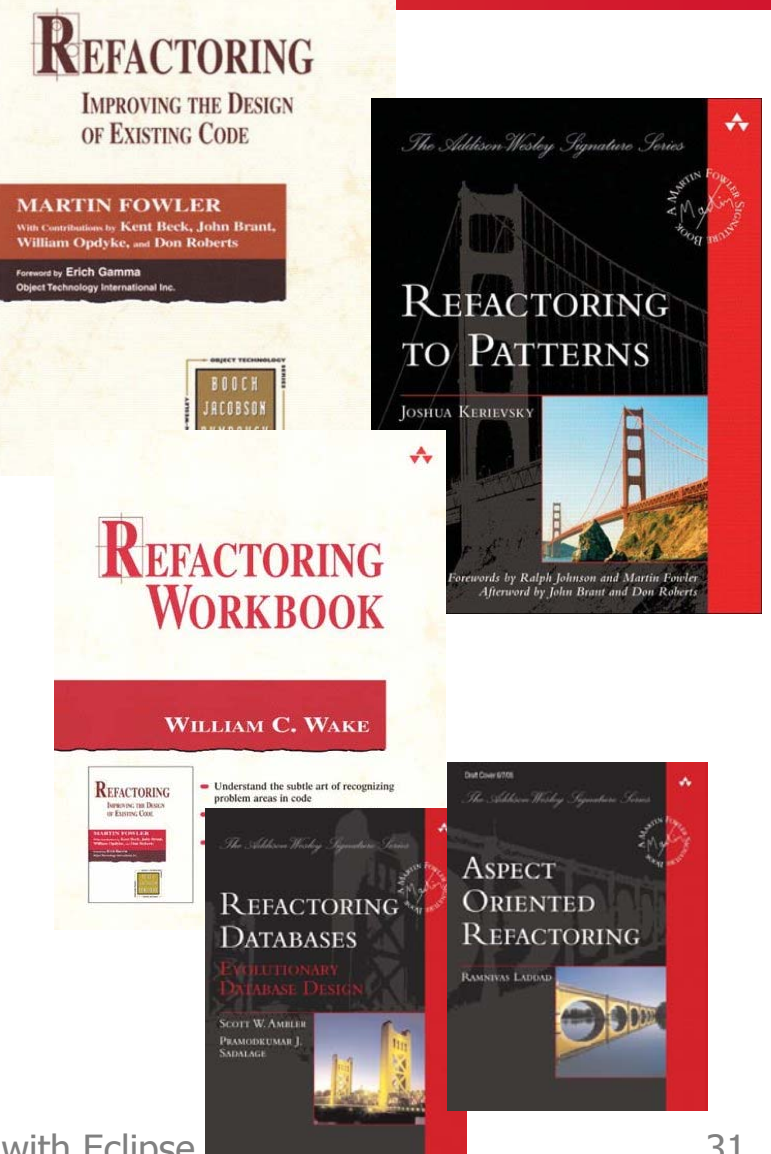

#### **The end.**

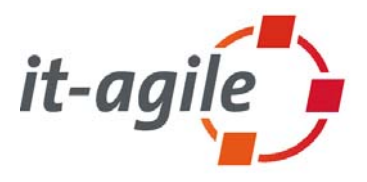

- $\overline{\mathbb{R}^2}$  **Thank you for your attention. Feedback is welcome!** Martin Lippert: martin.lippert@it-agile.de Bernd Schiffer: bernd.schiffer@it-agile.de
- Ξ Some interesting references:
	- $\overline{\phantom{a}}$  http://www.refactoring.com/: Maintained by Martin Fowler, contains a lot of useful other references, articles, tools catalog, …
	- http://www.refactoring.be/: Refactoring Thumbnails as a visualization for refactorings
	- T. http://groups.yahoo.com/group/refactoring: Refactoring mailing list at Yahoo

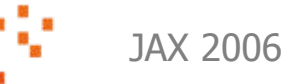